SCC0222 - Laboratório de Introdução à Ciência de Computação I

# Entrada, Tipos e Armazenamento de Dados.

Prof.: Leonardo Tórtoro Pereira

leonardop@usp.br

- ➔ C possui 4 tipos de dados principais
	- char, int, float, double
- ➔ Cada um é capaz de armazenar dados diferentes, com tamanhos diferentes e intervalo diferente dos números que armazena
- ➔ Existem palavras-chave que podem modificar o tamanho e intervalo

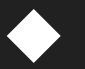

signed, unsigned, short e long

#### char

Armazena um único caractere e requer 1 byte de quase todos os compiladores

#### ➔int

Armazena um inteiro e necessita de 4 bytes

#### float  $\rightarrow$

#### Armazena números decimais com precisão única e necessita de 4 bytes

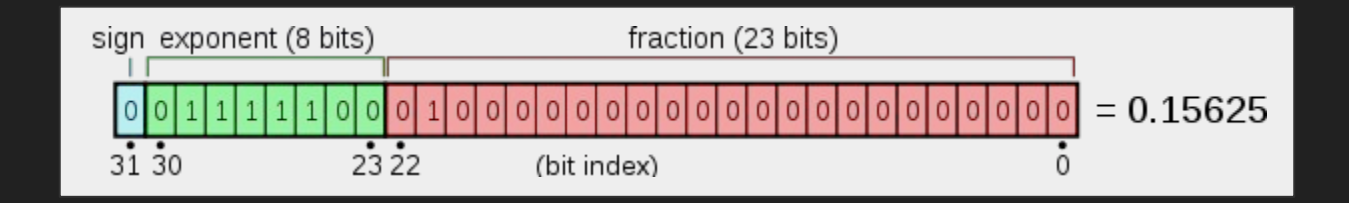

$$
(-1)^{b_{31}}\times 2^{(b_{30}b_{29}\ldots b_{23})_2-127}\times (1.b_{22}b_{21}\ldots b_0)_2
$$

#### double  $\rightarrow$

#### Armazena números decimais com precisão dupla e necessita de 8 bytes

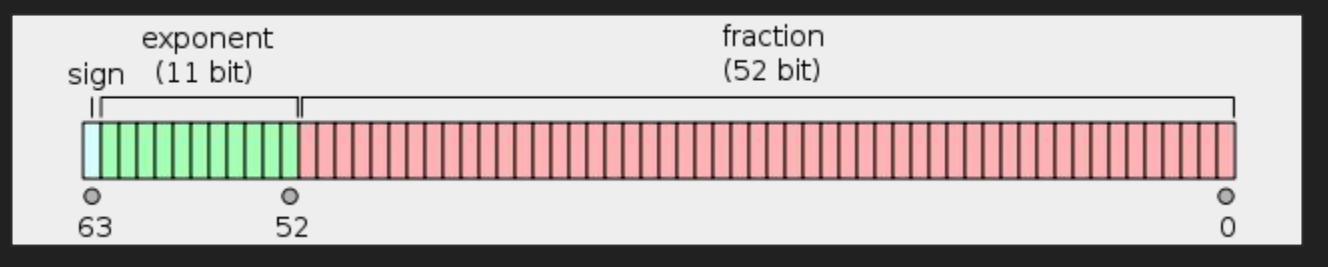

$$
(-1)^{\operatorname{sign}} (1.b_{51}b_{50} \ldots b_0)_2 \times 2^{e-1023}
$$

➔ signed Força a variável a ter um sinal Normalmente é redundante, exceto para char ➔ unsigned Força a variável a ser positiva Aumenta o valor máximo que ela pode guardar ➔ short Diminui o tamanho (2 bytes) e intervalo de um int

#### long

- Na maioria dos compiladores atuais, não muda nada do int
	- Mas ao usar duas vezes (*long long*) aumenta seu tamanho para 8 bytes e seu intervalo

#### Verificando tamanho dos dados

```
#include <stdio.h>
int main()
{
   int a = 1:
    char b = 'G';
    double c = 3.14;
    long int d = 123453; unsigned int e = 231435242;
     long long int f = 1234533334564;
     //print da variável e seu tamanho
    printf("A character. Value %c and size %lu byte.\n", b,sizeof(char));
     printf("An integer. Value %d and size %lu byte.\n", a,sizeof(a));
     printf("A double. Value %lf and size %lu byte.\n", c,sizeof(double));
     printf("A long int. Value %ld and size %lu byte.\n", d,sizeof(d));
     printf("An unsigned int. Value %u and size %lu byte.\n", e,sizeof(e));
     printf("A long long int. Value %lld and size %lu byte.\n", f,sizeof(f));
     return 0;
}
```
#### **Constantes**

- ➔ É possível definir uma constante através da notação #define
- ➔ Ela também é útil para definir uma uma variável booleana

#### Constantes e Booleano

```
#define BOOL char
#define FALSE 0
#define TRUE 1
int main()
\{BOOL a = TRUE;
    printf("Booleano = %d", a);
     return 0;
}
```
Armazenamento de Dados

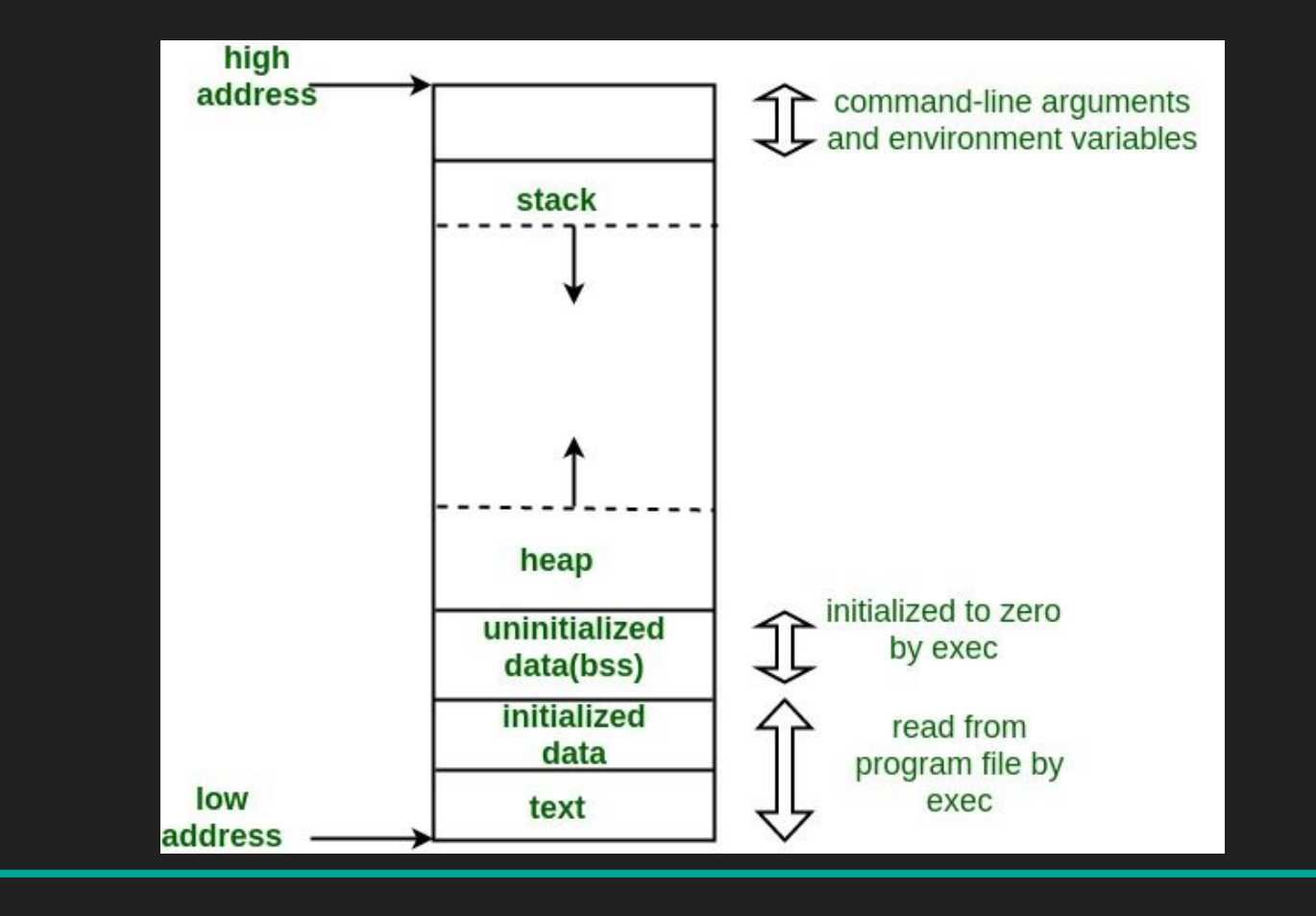

Fonte: <https://www.geeksforgeeks.org/memory-layout-of-c-program/>

## Memória de um programa

- ➔ Segmento de texto
	- Segmento de código, contém instruções de execução
- ➔ Dados inicializados
	- ◆ Variáveis globais e estáticas inicializadas pelo programador
- ➔ Dados não inicializados
	- Dados que não foram inicializados e são inicializados pelo kernel para seu correspondente aritmético a 0

# Memória de um programa

- **Stack** 
	- Onde as variáveis são quardadas, além de informações sobre contexto das funções cada vez que elas são chamadas
	- ◆ A função quarda espaço na stack para suas variáveis automáticas e temporárias
		- Toda variável tem seu endereço na stack
			- Pode ser acessado com o caractere &

#### Memória de um programa

- ➔ Heap
	- Onde a alocação dinâmica de memória ocorre
	- Administrada pelas funções malloc, realloc e free

## Imprimindo endereço da variável

```
#include <stdio.h>
int main()
{
    int a = 1:
    char b = 'G';
    double c = 3.14;
    long int d = 123453; unsigned int *z, e = 231435242;
     long long int f = 1234533334564;
     //print do endereço e seu tamanho
     printf("An integer. Address %p and size %lu byte.\n", &a,sizeof(a));
     printf("A character. Address %p and size %lu byte.\n", &b,sizeof(char));
     printf("A double. Address %p and size %lu byte.\n", &c,sizeof(double));
     printf("A long int. Address %p and size %lu byte.\n", &d,sizeof(d));
     printf("An unsigned int. Address %p and size %lu byte.\n", &e,sizeof(e));
     printf("A long long int. Address %p and size %lu byte.\n", &f,sizeof(f));
     z=&a;
     printf("A pointer to a char. Value %u, Address %p, size %lu byte", *z, z, sizeof(z));
     return 0;
```
}

Entrada e Saída de dados

## Leitura e Entrada de Dados

- ➔ A entrada de dados padrão de C é conhecida como stdin
- Para ler os dados de lá, é muito comum usar a função scanf(), muito similar ao printf()
	- ◆ Primeiro, são fornecidas as máscaras dos valores a serem lidos, entre aspas duplas ""
		- Em seguida, a vírgula e cada ENDEREÇO de variável que receberá os valores fornecidos na entrada, separados por vírgula

#### Leitura e Entrada de Dados

```
#include <stdio.h>
int main ()
{
   char str[80], str2[80];
  int i, h;
   float f;
   printf ("Uma string: ");
   scanf ("%79s",str);
   printf ("Outra string: ");
   scanf ("%s",str2);
   printf ("Um int: ");
   scanf ("%d",&i);
   printf("Um float: ");
  scanf("%f", & f); printf ("Um hexadecimal: ");
   scanf ("%x",&h);
   printf ("String: %s\nString2: %s\nInteiro: %d\nFloat: %f\nHexa %#x (%d).\n",str, str2, i, f, h, h);
   printf("Float com algumas casas decimais: %.2f", f);
   return 0;
}
```
Conversão de Tipos

#### Conversão de Tipos

➔ Tipos podem ser convertidos entre si de maneira automática (ou implícita) ou explícita (casting)

# Conversão Implícita

- ➔ A conversão implícita é feita pelo compilador, geralmente quando mais de um tipo está presente em uma expressão
	- ◆ Tem como objetivo evitar a perda de dados
- Dá um *upgrade* do tipo de dado para o maior tipo de dado entre as variáveis presentes
- ➔ Pode haver perda de dados mesmo assim
	- Perda de sinal e overflow

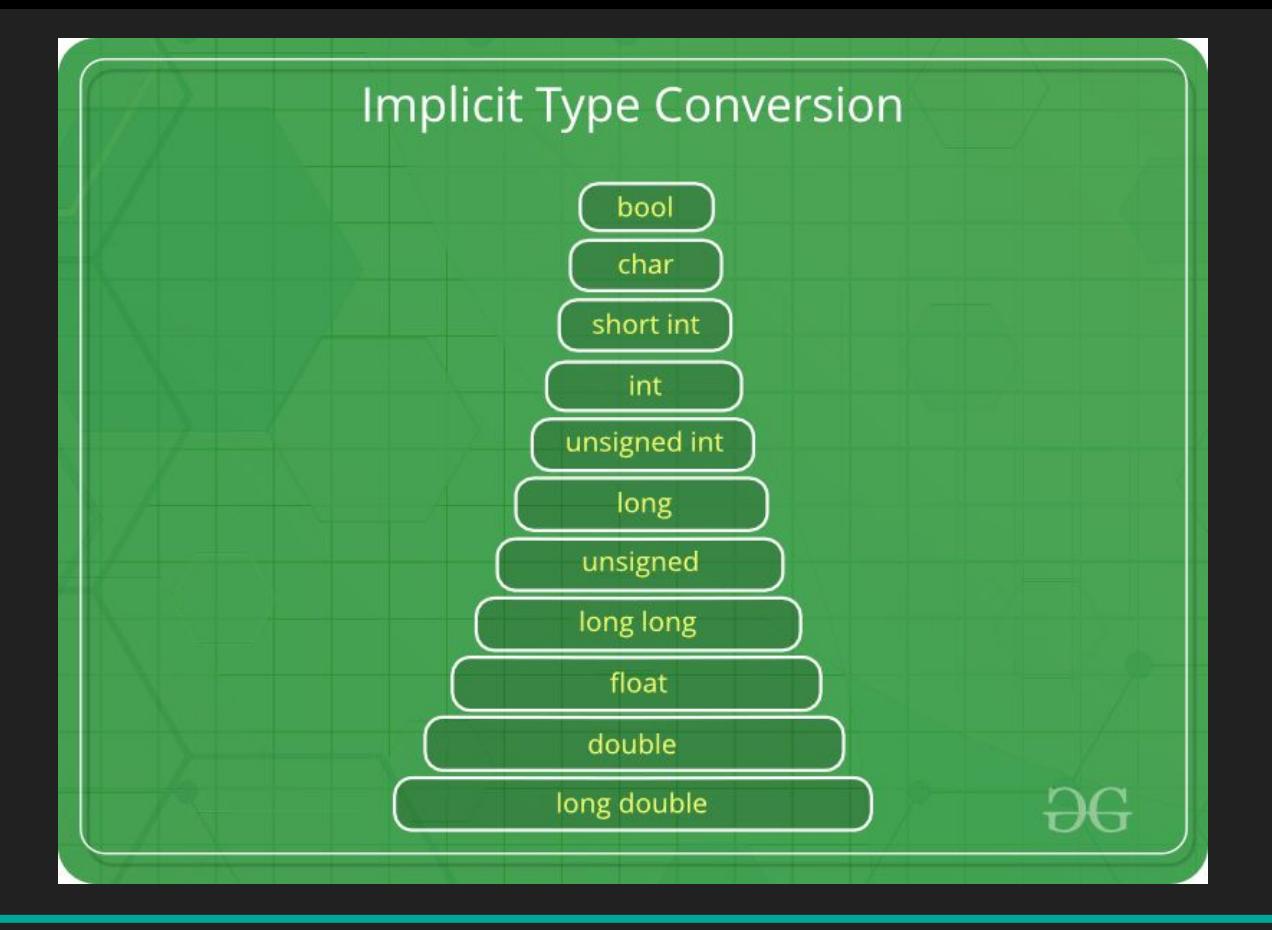

#### Fonte:<https://www.geeksforgeeks.org/type-conversion-c/>

#### Conversão Implícita

```
//https://www.geeksforgeeks.org/type-conversion-c/
int main()
    int x = 10; // integer x
    char y = 'a'; // character c
    // y implicitly converted to int. ASCII
    \frac{1}{2} value of 'a' is 97
    x = x + y;
    // x is implicitly converted to float
    float z = x + 1.0;
    printf("x = %d, z = %f", x, z);return \theta;
```
#### Conversão Explícita

- ➔ É feita pelo programador. O usuário pode mudar o tipo de uma variável para o outro que desejar
- ➔ Sintaxe: (tipo) expressão
- ➔ Usado para computar expressões com variáveis de diferentes tipos de dados

#### Conversão Explícita

```
int main()
    double x = 1.2;
    // Explicit conversion from double to int
    int sum = (int)x + 1;printf("sum = %d", sum);return \theta;
```
Exemplo!

#### Média Aritmética

```
#include <stdio.h>
int main ()
\{ int numero1, numero2, media;
     scanf("%d", &numero1);
     scanf("%d", &numero2);
    media = (numero1 + numero2)/2;
     printf("%d", media);
     return 0;
```
}

# Como Podemos Melhorar?

### Média Aritmética V2

```
#include <stdio.h>
#define TOTALNUMBERS 2.0
int main ()
\{ int numero1, numero2;
     float media;
     scanf("%d", &numero1);
     scanf("%d", &numero2);
     media = (numero1 + numero2)/TOTALNUMBERS;
     printf("%.2f", media);
     return 0;
```
}

## Referências

- https://en.wikipedia.org/wiki/C data types
- ➔ <https://www.geeksforgeeks.org/data-types-in-c/>
- ➔ <http://www.cplusplus.com/doc/tutorial/variables/>
- ➔ [https://www.geeksforgeeks.org/memory-layout-of-c-pro](https://www.geeksforgeeks.org/memory-layout-of-c-program/) [gram/](https://www.geeksforgeeks.org/memory-layout-of-c-program/)
- ➔ [https://www.learncpp.com/cpp-tutorial/79-the-stack-an](https://www.learncpp.com/cpp-tutorial/79-the-stack-and-the-heap/) [d-the-heap/](https://www.learncpp.com/cpp-tutorial/79-the-stack-and-the-heap/)
- ➔ <http://www.cplusplus.com/reference/cstdio/scanf/>

## Curiosidades

- https://www.geeksforgeeks.org/interesting-facts-about-da ta-types-and-modifiers-in-c-cpp/
- https://www.geeksforgeeks.org/character-arithmetic-c-c/  $\rightarrow$
- https://www.geeksforgeeks.org/static-variables-in-c/
- https://www.geeksforgeeks.org/problem-with-scanf-whenthere-is-fgetsgetsscanf-after-it/
- https://www.geeksforgeeks.org/clearing-the-input-buffer-i  $n$ -cc $/$
- https://www.geeksforgeeks.org/type-conversion-c/